# Programming with Matlab

Day 4: Reading and Saving Data

# Save and load Data: Matlab's format

• **A session can be saved or loaded, eg. all variables that are stored in cache.**

>> save('mySave.mat') >> save('mySave.mat', 'var1', 'var2', 'perrito')  $\longrightarrow$ Saves all variables to file mySave.mat Saves variables var1, var2 and

perrito to file mySave.mat

>> load('mySave.mat')  $\longrightarrow$  Loads variables stored in file mySave.mat

# Data stored in text files

#### • **Advantage:** Highly compatible

#### **Main types**

#### **Matrix-formatted Community Community Matrix-formats**

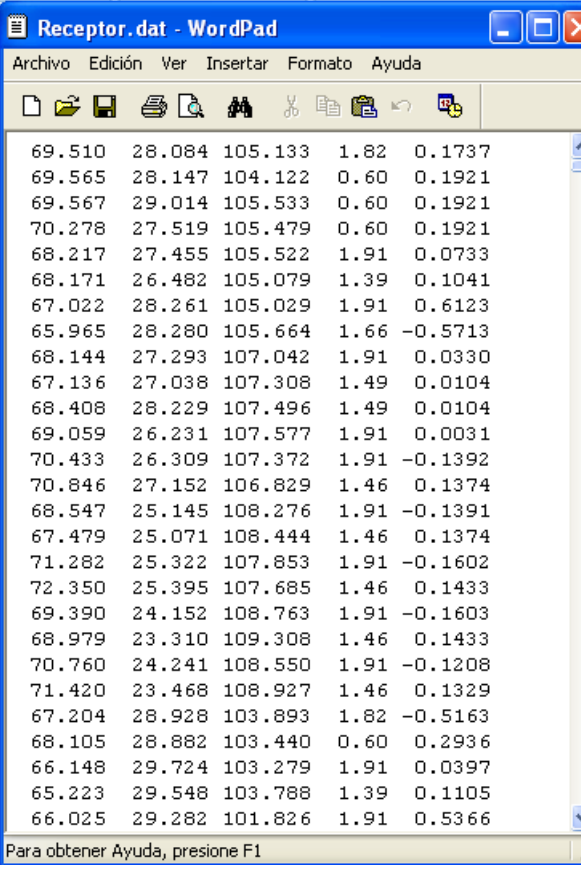

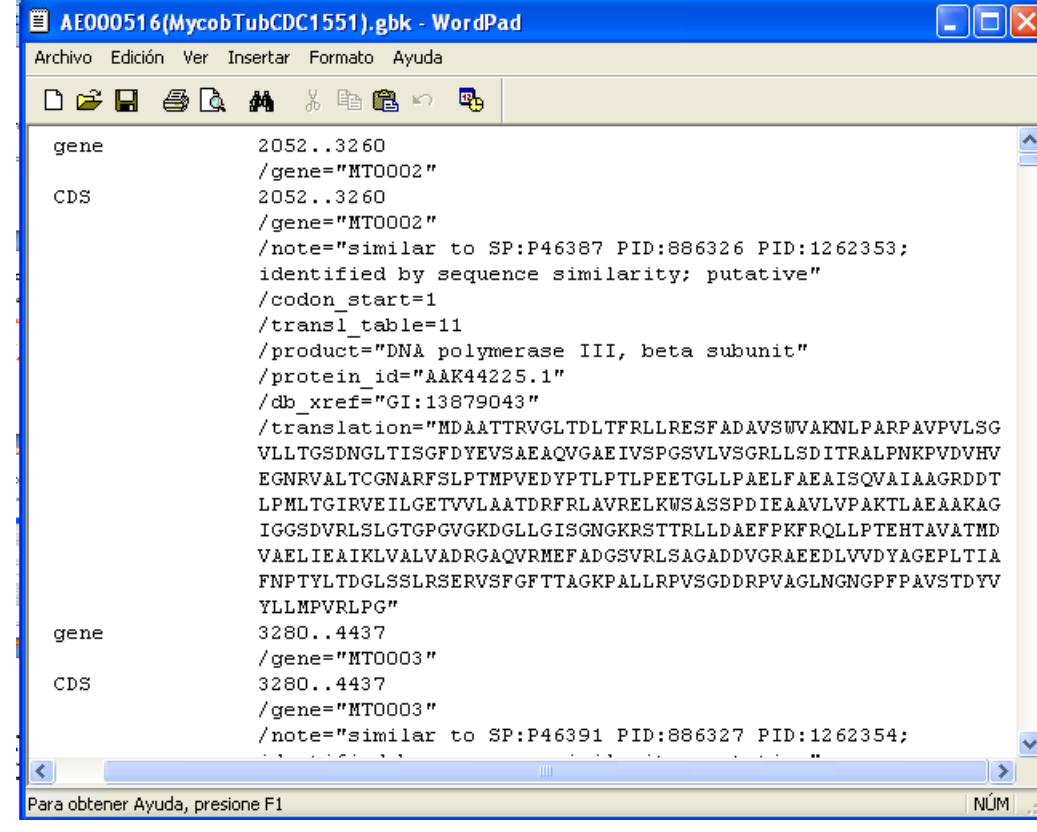

# Reading matrix-formatted data

- Look for the file in the "current directory" menu, right click, "import data"
- In case the file is column-formatted, in order to integrate it in a script,

>> Matrix = importdata( 'filename' )

# Reading other files

• **Step 1:** Open file so that Matlab can access it.

>> id = fopen ('filename'); -> Opens the file in read mode. File identifier. It will represent Name of the file, the file from now on. including extension.

• **Step 2:** Read the file. One useful instruction (see also fread):

>> cadena =  $fgetl(id); \longrightarrow$  Reads one line of the file, and stores it in

variable cadena. Each time we execute fgetl, we get the following line.

• **Step 3:** Close the file >> fclose(id);

# Store data in text files

• **Step 1:** Open file so that Matlab can access it.

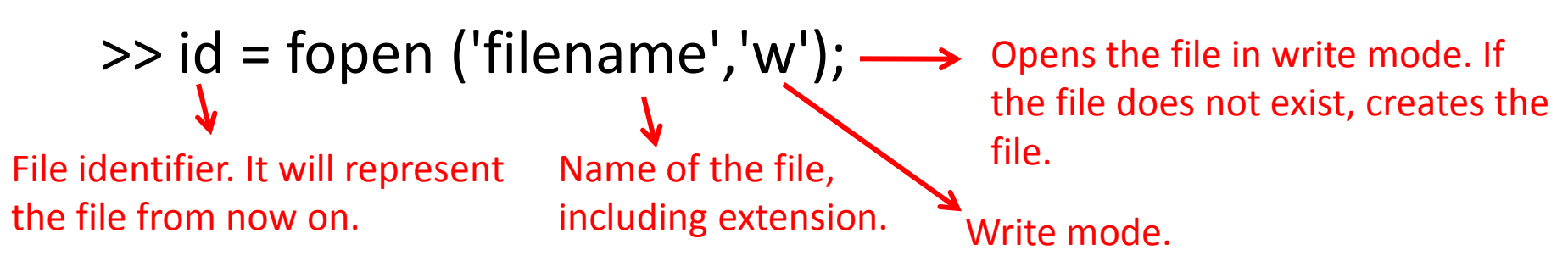

• **Step 2:** Write on the file (see also fwrite):

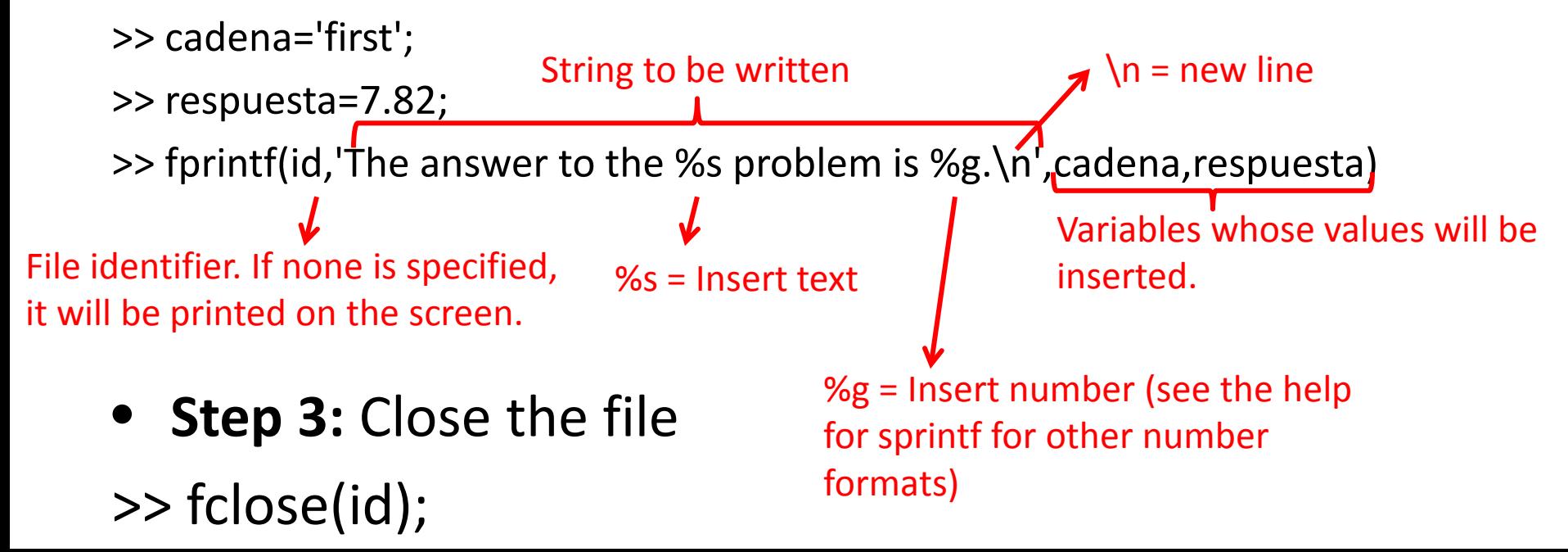

## Exercise

## 1) **Implement the following functions:**

- **Max and Min functions, which find the maximum and minumum of a given vector.**
- **A Function that computes the coulombic potential between two atoms.**

Atomo 1: 
$$
p_1 = (x_1, y_1, z_1), Q_1
$$

\nAtomo 2:  $p_2 = (x_2, y_2, z_2), Q_2$ 

\n
$$
d = \sqrt{(x_1 - x_2)^2 + (y_1 - y_2)^2 + (z_1 - z_2)^2};
$$
\n
$$
V_{1,2} = \frac{Q_1 Q_2}{d};
$$

## Exercise

### 2) **Write a script that:**

- **Calculates the dimensions of a box which contains the proteing (use the max and min functions!)**
- **Read the ligand file ( ligand\_01.dat)**
- **Computes the coulombic interaction between the whole protein and the whole ligand. (hint: 2 vector "all against all").**

Protein

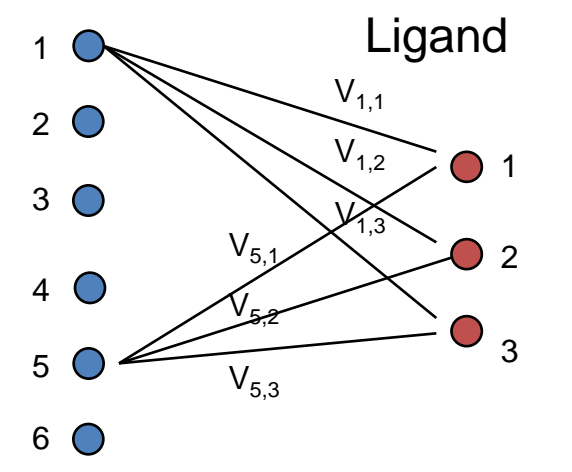

$$
TotalCoul = V_{1,1} + V_{1,2} + V_{1,3} + ... + V_{6,1} + V_{6,2} + V_{6,3};
$$

## Exercise

- 3) **Write a script that:**
- **Computes the coulombic interaction between each ligand (ligand\_01.dat, ligand\_02.dat, …) and the protein.**
- **Finds the ligand with the lowest coulombic interaction energy.**
- **Plot the energies.**

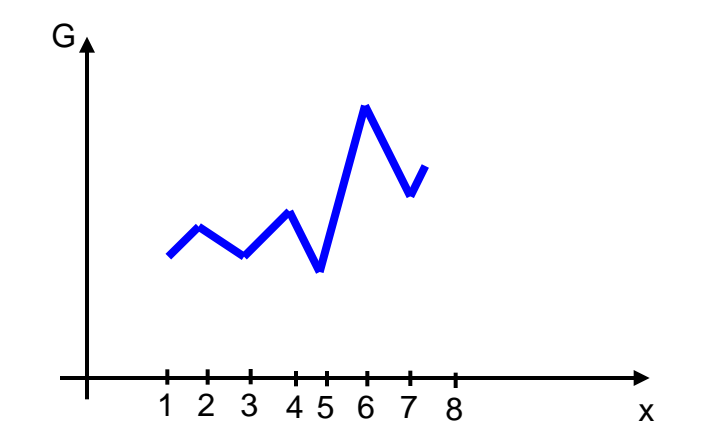